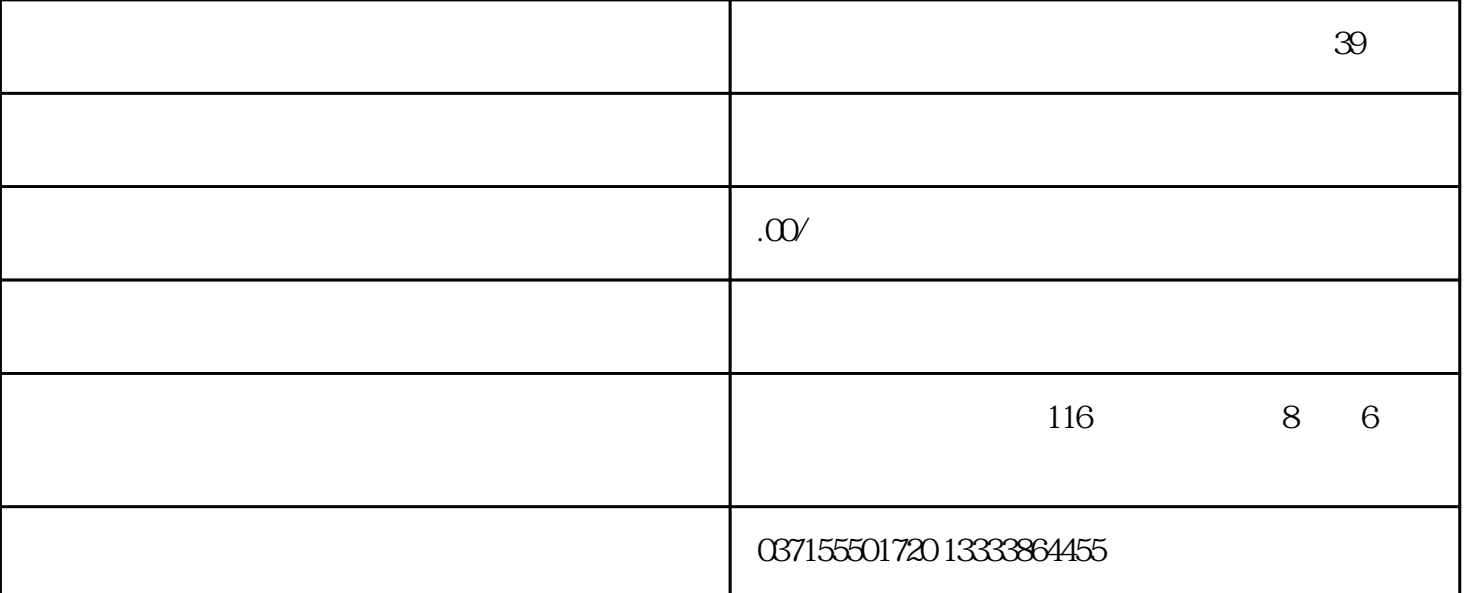

0 1 X-Y

 $1 \quad X-Y$ 

 $G17$ 

 $2\text{ }Z-X$ 

G18

3 Y-Z

G 19

1026

1027

1028

base\_I

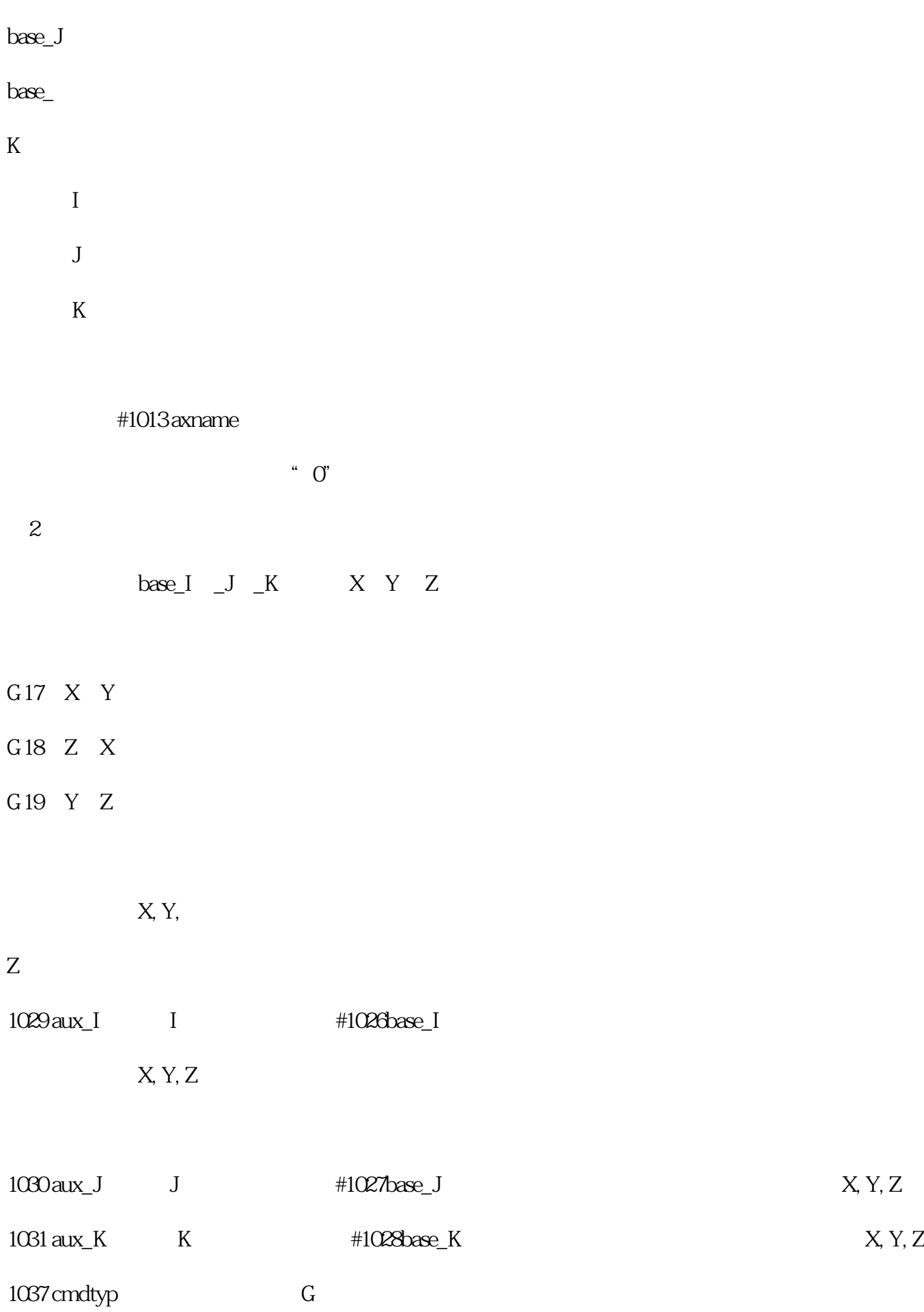

 $\#1060$ 

SETUP (format)

1~8

## $1038$  plcsel

(LADD